# **TUGAS AKHIR**

<span id="page-0-0"></span>**RANCANG BANGUN SISTEM INFORMASI PENENTUAN** PENANGGULANGAN BENCANA ALAM BERBASIS **WEB DENGAN METODE SMART (SIMPLE MULTI ATTRIBUTE RATING TECHNIQUE)** 

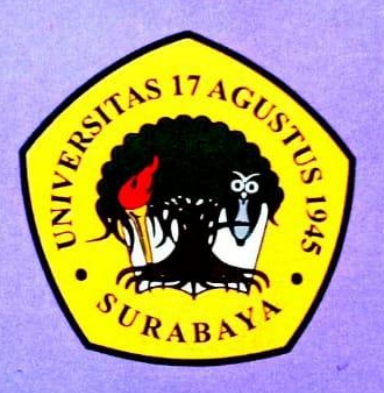

**Disusun Oleh:** 

**MUHAMMAD DIKA ABDUL ROHMAN** NBI: 1461700034

PROGRAM STUDI INFORMATIKA **FAKULTAS TEKNIK UNIVERSITAS 17 AGUSTUS 1945 SURABAYA** 

2022

### **HALAMAN JUDUL**

### **TUGAS AKHIR**

# **RANCANG BANGUN SISTEM INFORMASI PENENTUAN PENANGGULANGAN BENCANA ALAM BERBASIS WEB DENGAN METODE SMART**

## **(SIMPLE MULTI ATTRIBUTE RATING TECHNIQUE**)

Diajukan sebagai salah satu syarat untuk memperoleh gelar Sarjana Komputer di Program Studi Informatika

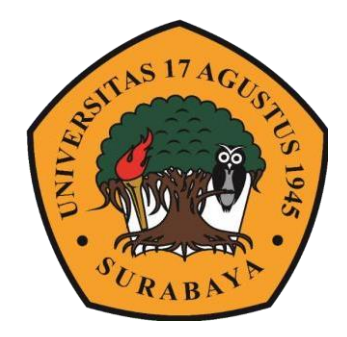

### **Diajukan oleh :**

Muhammad Dika Abdul Rohman

1461700034

# PROGRAM STUDI INFORMATIKA

# FAKULTAS TEKNIK

# UNIVERSITAS 17 AGUSTUS 1945 SURABAYA

2022

#### **FINAL PROJECT**

# DESIGN AND DEVELOPMENT OF WEB-BASED NATURAL DISASTER MANAGEMENT INFORMATION SYSTEM WITH SMART METHOD (SIMPLE MULTI ATTRIBUTE RATING **TECHNIQUE)**

Submitted as one of the requirements to obtain a Bachelor of Computer degree in the Informatics Study Program

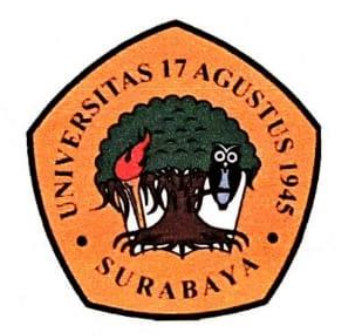

 $By:$ 

Muhammad Dika Abdul Rohman

1461700034

**INFORMATICS DEPARTEMENT FACULTY OF ENGINEERING** UNIVERSITAS 17 AGUSTUS 1945 2022

## **FINAL POJECT**

# **DESIGN AND DEVELOPMENT OF WEB-BASED NATURAL DISASTER MANAGEMENT INFORMATION SYSTEM WITH SMART METHOD (SIMPLE MULTI ATTRIBUTE RATING TECHNIQUE**)

Submitted as one of the requirements to obtain a Bachelor of Computer degree in the Informatics Study Program

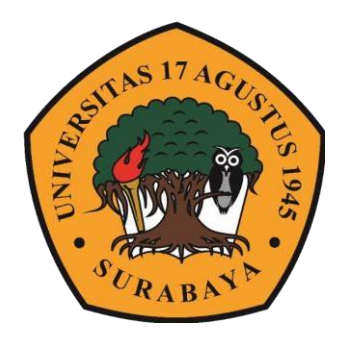

 $By:$ 

Muhammad Dika Abdul Rohman

1461700034

INFORMATICS DEPARTEMENT FACULTY OF ENGINEERING UNIVERSITAS 17 AGUSTUS 1945 2022

# PROGRAM STUDI TEKNIK INFORMATIKA

#### **FAKULTAS TEKNIK**

### UNIVERSITAS 17 AGUSTUS 1945 SURABAYA

# **LEMBAR PENGESAHAN TUGAS AKHIR**

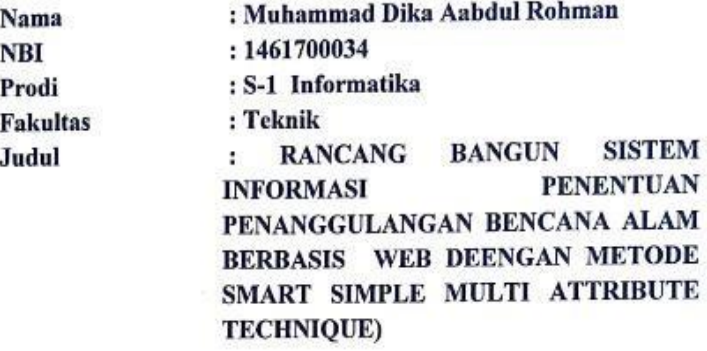

Mengetahui/Menyetujui **Dosen Pembimbing** 

Ery Sadewa Yudha W., S.Kom., MM. NPP: 20460.95.0416

 $\mathbf{i}$ 

**Dekan Fakultas Teknik** Universitas 17 Agustus 1945 Surabaya

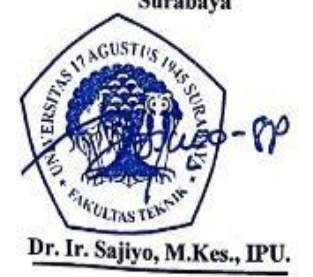

ß.

NPP: 20410.90.0197

Ketua Program Studi **Teknik Informatika** Universitas 17 Agustus 1945 **Surabya** 

¥

Aidil Primasetya, S.ST., MT.

NPP: 20460.16.0700

#### **KATA PENGANTAR**

Puji syukur kepada Allah SWT atas berkah, rahmat, dan hidayah-Nya sehingga dapat menyelesaikan Tugas Akhir yang berjudul "RANCANG BANGUN SISTEM INFORMASI PENENTUAN PENANGGULANGAN BENCANA ALAM BERBASIS WEB DENGAN METODE SMART (SIMPLE MULTI ATTRIBUTE RATING TECHNIQUE)" sebagai salah satu persyaratan untuk menyelesaikan studi di Universitas 17 Agustus 1945 Surabaya dan mendapatkan gelar Sarjana. Penulis menyadari bahwa, tanpa bantuan Allah dan orang tua serta doa dari berbagai pihak dari masa perkuliahan sampai pada penyusunan tugas akhir ini, sangatlah sulit bagi penulis untuk menyelesaikan dengan baik.

Selain itu penulis ingin menyampaikan terima kasih yang mendalam kepada

pihak-pihak berikut :

1. Kepada Kedua Orang Tua (Bpk Hariyanto & Ibu Hidha Dyah Kurnianingsih), Keluarga dan Saudara-Saudara saya yang telah memberikan motivasi untuk terus belajar dan berkembang serta memberikan dukungan material dan moral hingga terselesaikan Tugas Akhir ini;

2. Bapak Ery Sadewa Yudha W., S.Kom., MM., selaku dosen pembimbing yang telah menyediakan waktu, tenaga dan kesabaran untuk mengarahkan saya dalam penyusunan Tugas Akhir ini.

- 3. Bapak Geri Kusnanto, S.Kom., MM., selaku dosen wali yang telah membimbing dan mengarahkan saya selama studi di Universitas 17 Agustus 1945 Surabaya;
- 4. Bapak/Ibu Dosen Fakultas Teknik Program Studi Teknik Informatika Univeritas

17 Agustus 1945 Surabaya, yang telah memberikan bekal ilmu kepada penulis

selama masa perkuliahannya;

- 5. Teman-Teman Teknik Informatika 2017 & Berbagai pihak yang telah banyak membantu saya selama proses kuliah sampai dengan menyelesaikan Tugas Akhir ini.
- 6. Bapak Yoi'e Afrida Soestyo Djati, SH., M.Si Selaku KALAKSANA BPBD KABUPATEN MOJOKERTO yang telah memberikan saya data untuk mengembangkan penelitian ini.
- 7. Kepada diri saya sendiri yang tidak pernah menyerah dan mampu berjuang sejauh Ini.

Akhir kata, saya berharap Allah SWT membalas segala kebaikan semua pihak yang telah membantu. Semoga Tugas Akhir ini membawa manfaat bagi pengembangan ilmu selanjutnya.

#### PERNYATAAN KEASLIAN DAN PERSETUJUAN **PUBLIKASI TUGAS AKHIR**

Saya yang bertanda tangan dibawah ini:

: Muhammad Dika Abdul Rohman Nama

**NBI** : 1461700034

Fakultas/Program Studi: Teknik Informatika

: Rancang Bangun Sistem Informasi Penanggulangan Judul Tugas Akhir Berbasis Website Dengan Metode Simple Multi Bencana **Attribute Rating Technique** 

Menyatakan dengan sesungguhnya bahwa:

- 1. Tugas Akhir dengan judul diatas bukan merupakan tiruan atau duplikasi dari Tugas Akhir yang sudah dipublikasi atau pernah dipakai untuk mendapatkan gelar Sarjana Teknik di lingkungan Universitas 17 Agustus 1945 Surabaya maupun di Perguruan Tinggi Atau Instansi manapun, kecuali bagian yang sumber informasinya dicantumkan sebagaimana mestinya.
- 2. Tugas Akhir dengan judul diatas bukan merupakan plagiarism, pencurian hasil karya milik orang lain untuk kepentingan saya karena hubungan material maupun non-material, ataupun segala kemungkinan lain yang pada hakekatnya bukan merupakan karya tulis tugas akhir saya secara orisinil dan otentik.
- 3. Demi pengembangan ilmu pengetahuan, saya memberikan ha katas Tugas Akhir ini kepada Universitas 17 Agustus 1945 Surabaya untuk menyimpan, media/formatkan, mengelola dalam bentuk pangkalan mengalih data(database), merawat, dan memublikasi tugas akhir saya selama tetap mencantumkan nama saya sebagai penulis/pencipta dan sebagai pemilik Hak Cipta.
- 4. Pernyataan imi saya buat dengan kesadaran diri dan tidak atas tekanan ataupun paksaan dari pihak maupun demi menegakan intregitas akademik di institusi ini dan bila kemudian hari diduga kuat ada ketidaksesuaian antara fakta dengan kenyataan ini, saya bersedia diproses oleh tim Fakultas yang dibentuk untuk melakukan verifikasi, dengan sanksi terberat berupa pembatalan kelulusan/kesarjanaan.

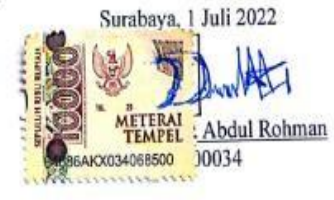

Dipindel dengen CamScanner

# **ABSTRAK**

<span id="page-12-0"></span>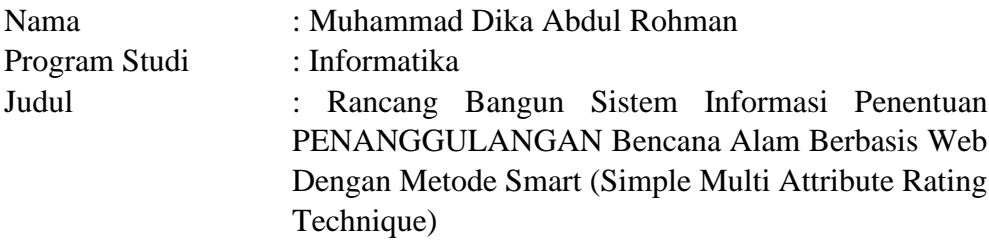

Dalam menghadapi bencana alam di Kabupaten Mojokerto, sangat penting untuk segera memkan pemulihan dan rekonstruksi daerah yang terkena bencana alam. pemulihan dan rekonstruksi bencana dilakukan dengan menggunakan pendekatan Sistem Pendukung Keputusan (SPK) untuk membantu menyelesaikan masalah dalam proses pengambilan keputusan. Simple Multi-Attribute Assessment Method (SMART) akan diterapkan untuk memkan daerah dalam hal pemulihan dan rekonstruksi bencana karena kesederhanaan dalam proses perhitungan ketika memilih alternatif yang telah dirumuskan.

Tujuan penelitian ini adalah menghasilkan SPK dengan mengimplementasikan metode SMART untuk menentukan rehabilitasi dan rekonstruksi wilayah pascabencana, sehingga proses penanggulangan bencana akan tepat sasaran dan sesuai dengan peraturan penanggulangan bencana alam. Proses validasi pada penelitian ini adalah dengan membandingkan hasil metode dengan data fakta atau data kejadian (data histori).

**Kata Kunci :** Sistem Pendukung Keputusan, Rehabilitasi, Rekontruksi, Simple Multi Attribute Rating Technique .

# **ABSTRACT**

<span id="page-14-0"></span>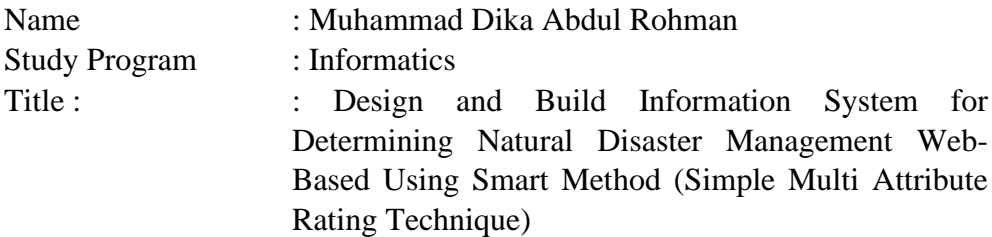

In disaster relief in Indonesia, it is very important to immediately prioritize the rehabilitation and reconstruction of areas affected by natural disasters. Prioritization of disaster recovery and reconstruction is carried out using the methodological approach of the Decision Support System (DSS), which helps to solve problems in the decision-making process. The Simple Multi-Attribute Scoring Method (SMART) will be applied to prioritize areas in the disaster recovery and reconstruction action plan due to the simplicity of the calculation process when selecting the formulated alternatives.

The purpose of this study is to develop a DSS by applying the SMART method to prioritize the recovery and reconstruction of areas affected by natural disasters, so that the disaster management process is accurate and complies with disaster management regulations. The validation process in this study is to compare the results of the method with actual or incident data (historical data).

**Keywords**: Decision Support System, Rehabilitation, Reconstruction, Simple Multi Attribute Rating Technique.

<span id="page-15-0"></span>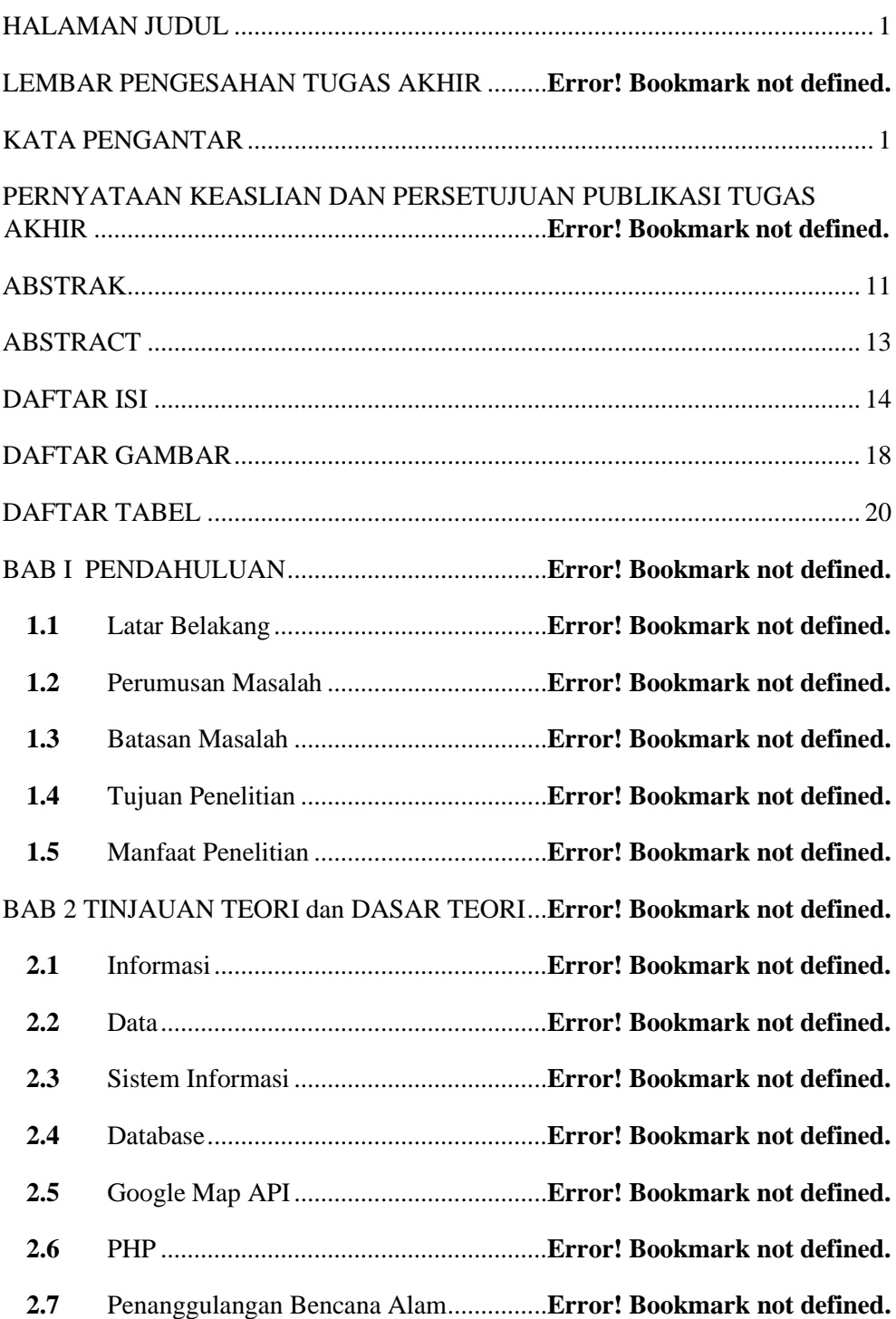

# DAFTAR ISI

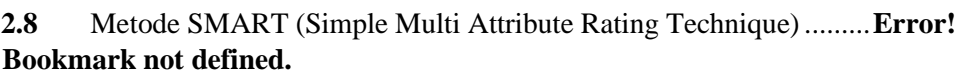

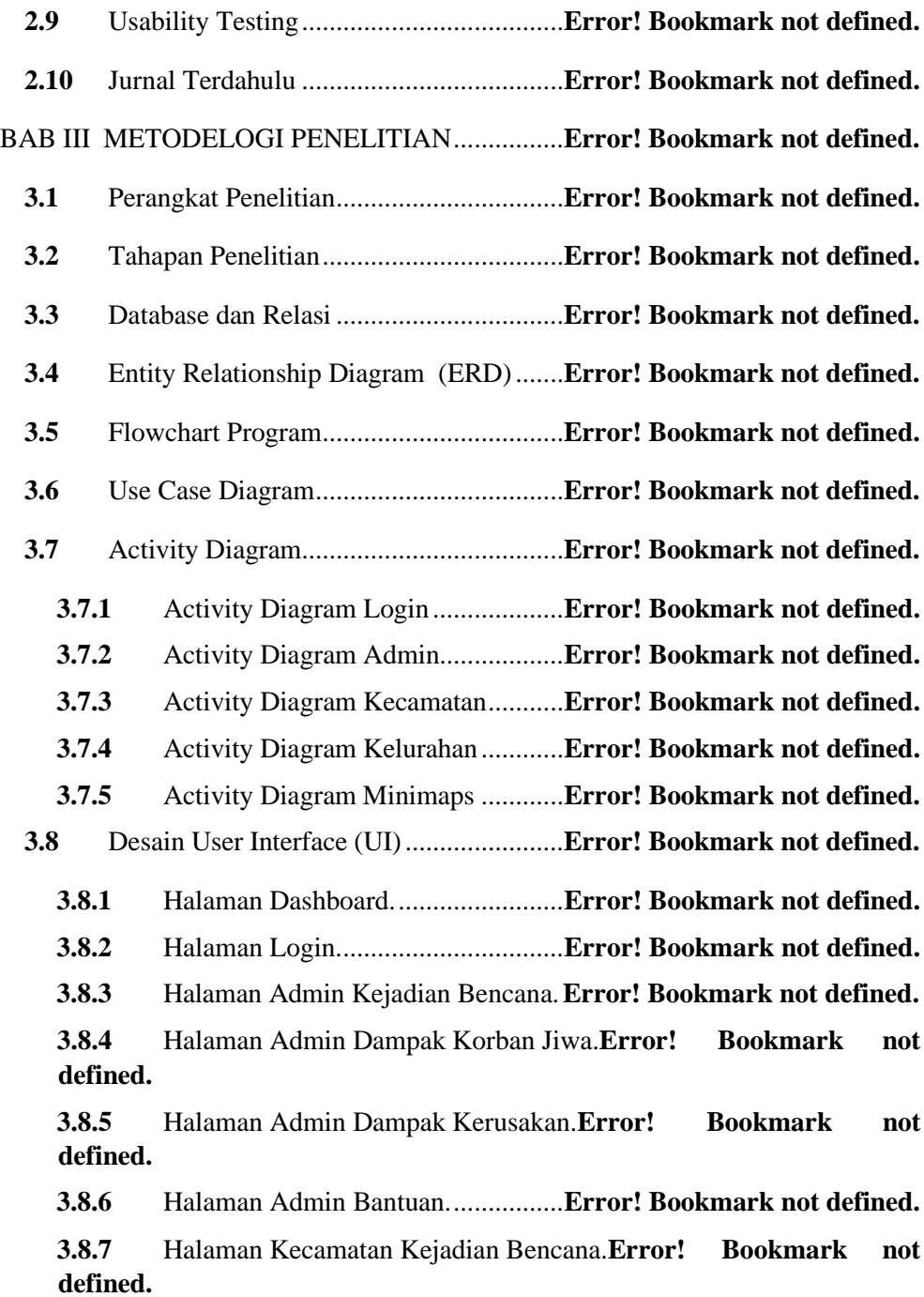

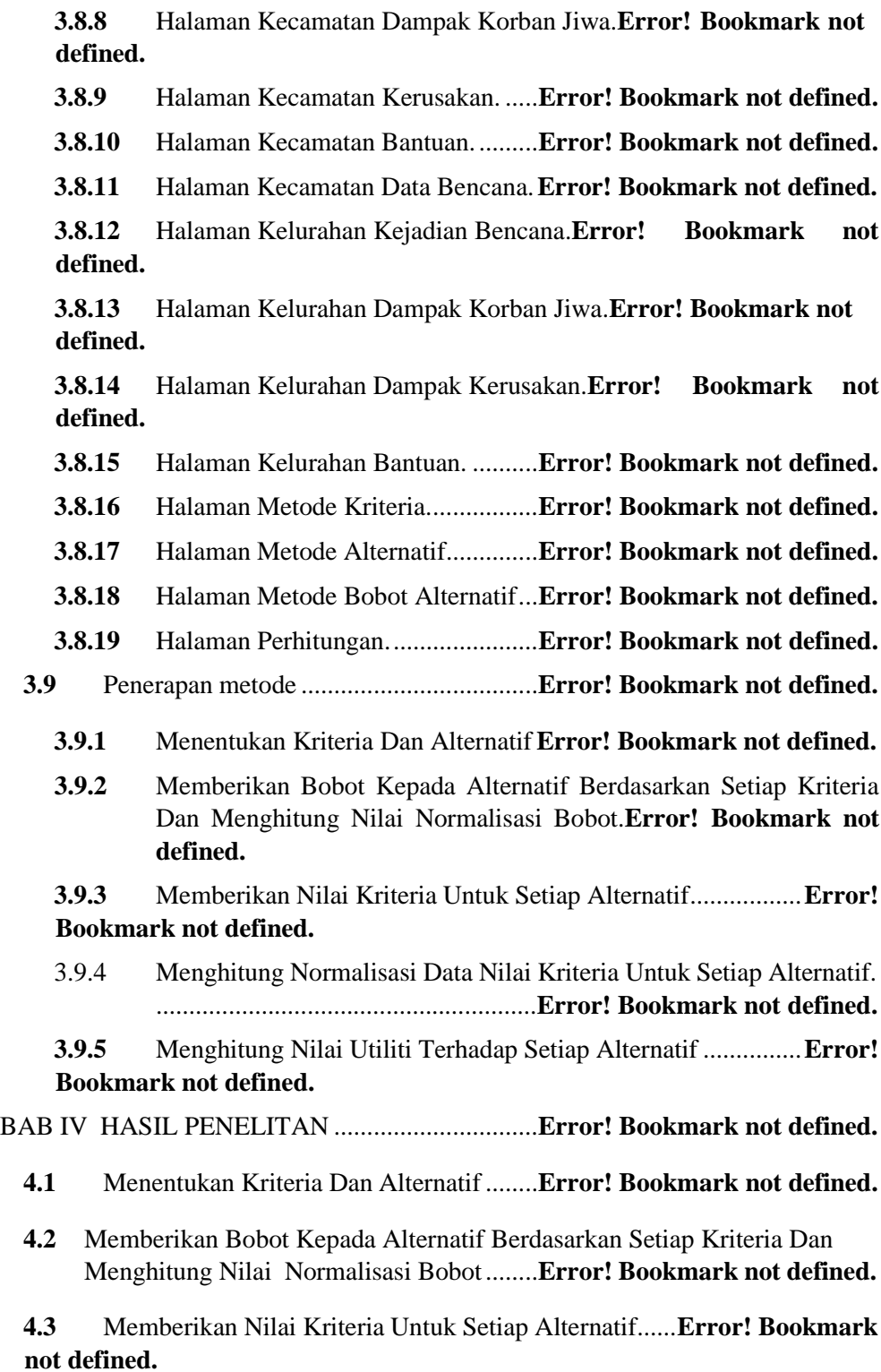

## 4.4 Menghitung Normalisasi Data Nilai Kriteria Untuk Setiap Alternatif. **Error! Bookmark not defined.**

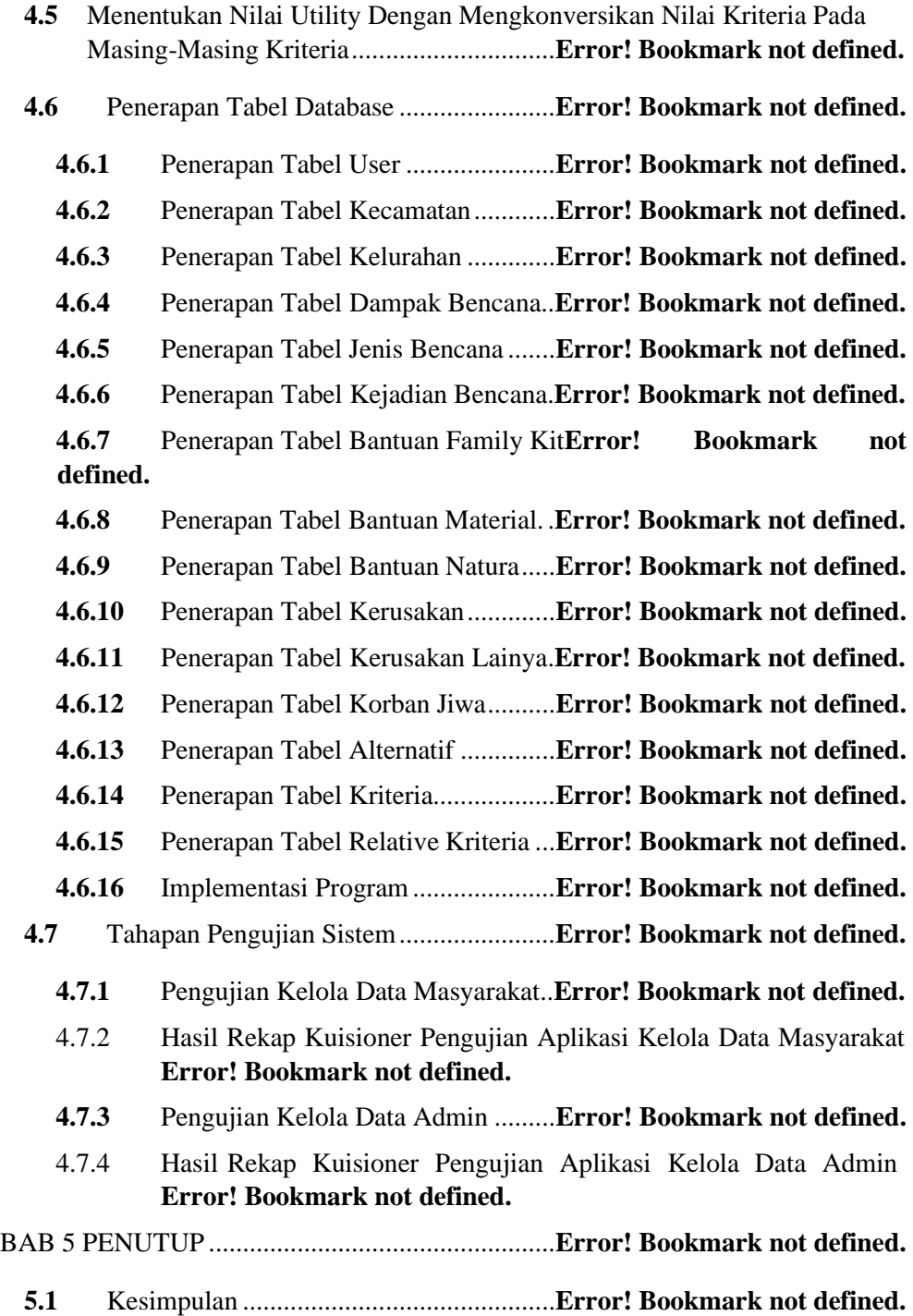

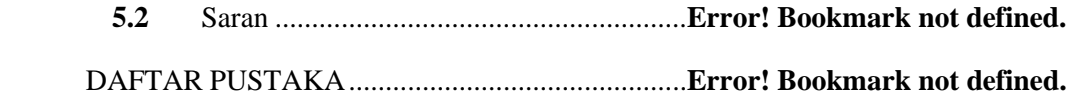

# **DAFTAR GAMBAR**

<span id="page-20-0"></span>Gambar 3.3.1. Relasi Tabel Perhitungan ......**Error! Bookmark not defined.** Gambar 3.3.2.Relasi Kejadian Bencana........**Error! Bookmark not defined.** Gambar 3.4.1 ERD........................................**Error! Bookmark not defined.** Gambar 3.5.1 Flow Chart Program...............**Error! Bookmark not defined.** Gambar 3.6.1.Use Case Program ..................**Error! Bookmark not defined.** Gambar 3.7.1.Activity Diagram Login .........**Error! Bookmark not defined.** Gambar 3.7.2.Activity Diagram Admin........**Error! Bookmark not defined.** Gambar 3.7.3.Activity Diagram User Kecamatan**Error! Bookmark not defined.** Gambar 3.7.4. Activity Diagram User Kelurahan**Error! Bookmark not defined.** Gambar 3.7.5. Activity Diagram Minimap ...**Error! Bookmark not defined.** Gambar 3.7.6. Activity Diagram Perhitungan Smart**Error! Bookmark not defined.** Gambar 3.8.1. UI Dashboard ........................**Error! Bookmark not defined.** Gambar 3.8.2.UI Login .................................**Error! Bookmark not defined.** Gambar 3.8.3. UI Admin Kejadian Bencana **Error! Bookmark not defined.** Gambar 3.8.4. UI Admin Dampak Korban Jiwa**Error! Bookmark not defined.** Gambar 3.8.5 UI Admin Dampak Kerusakan**Error! Bookmark not defined.** Gambar 3.8.6. UI Admin Bantuan ................**Error! Bookmark not defined.** Gambar 3.8.7 UI Kecamatan Kejadian Bencana**Error! Bookmark not defined.** Gambar 3.8.8. UI Kecamatan Korban Jiwa ..**Error! Bookmark not defined.** Gambar 3.8.9. UI Kecamatan Korban Jiwa ..**Error! Bookmark not defined.** Gambar 3.8.10 UI Kecamatan Bantuan **Error! Bookmark not defined.** Gambar 3.8.11. UI Kecamatan Data Bencana**Error! Bookmark not defined.** Gambar 3.8.12. UI Kelurahan Kejadian Bencana**Error! Bookmark not defined.** Gambar 3.8.13. UI Kelurahan Dampak Korban Jiwa**Error! Bookmark not defined.** Gambar 3.8.14 UI Kelurahan Dampak Kerusakan**Error! Bookmark not defined.** Gambar 3.8.15 UI Halaman Bantuan............**Error! Bookmark not defined.** Gambar 3.8.16. Metode Kriteria ...................**Error! Bookmark not defined.**

Gambar 3.8.17 UI Metode Halaman Alternatif**Error! Bookmark not defined.**

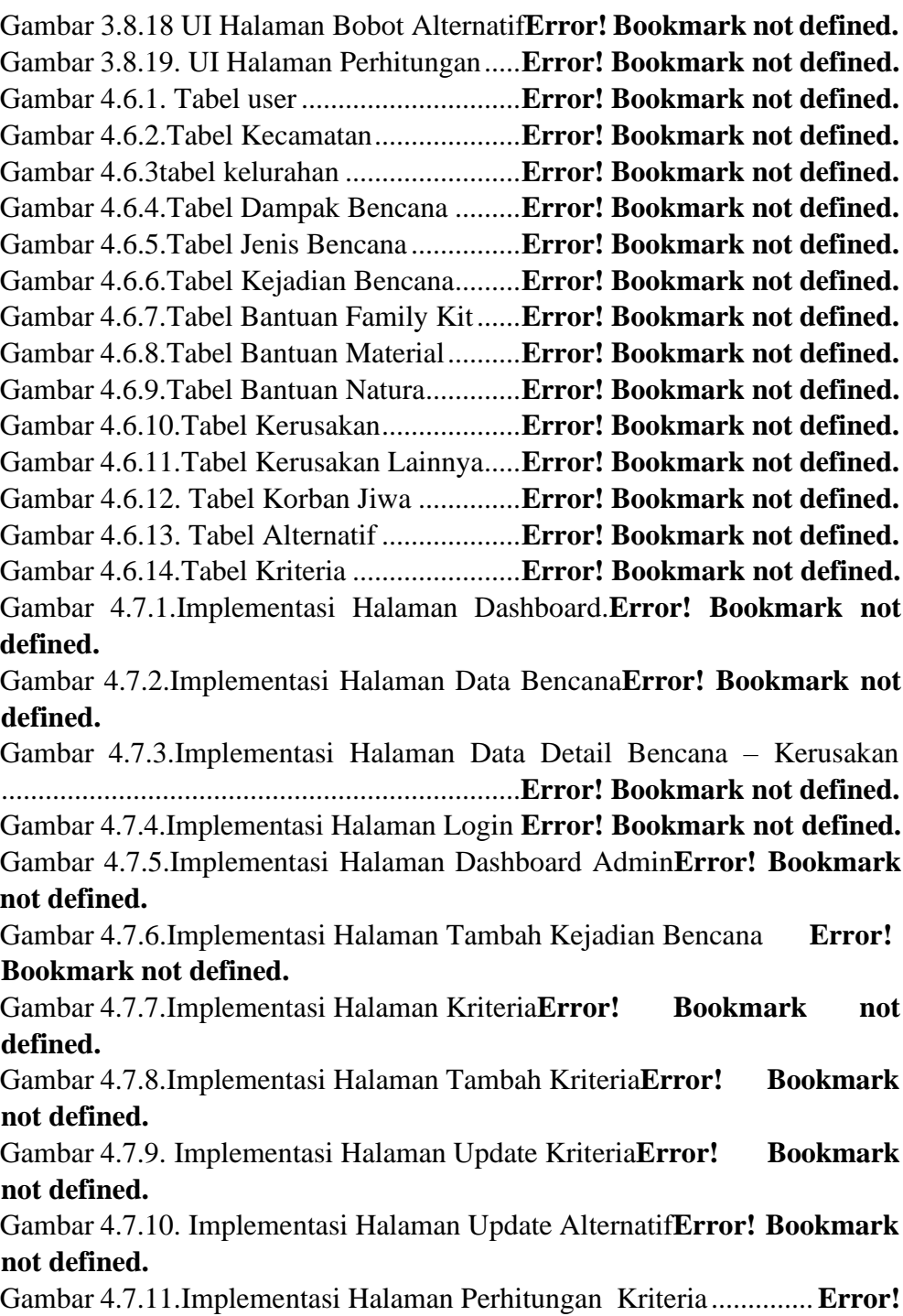

**Bookmark not defined.**

Gambar 4.7.12 Implementasi Halaman Hasil Perhitungan**Error! Bookmark not defined.**

# **DAFTAR TABEL**

<span id="page-23-0"></span>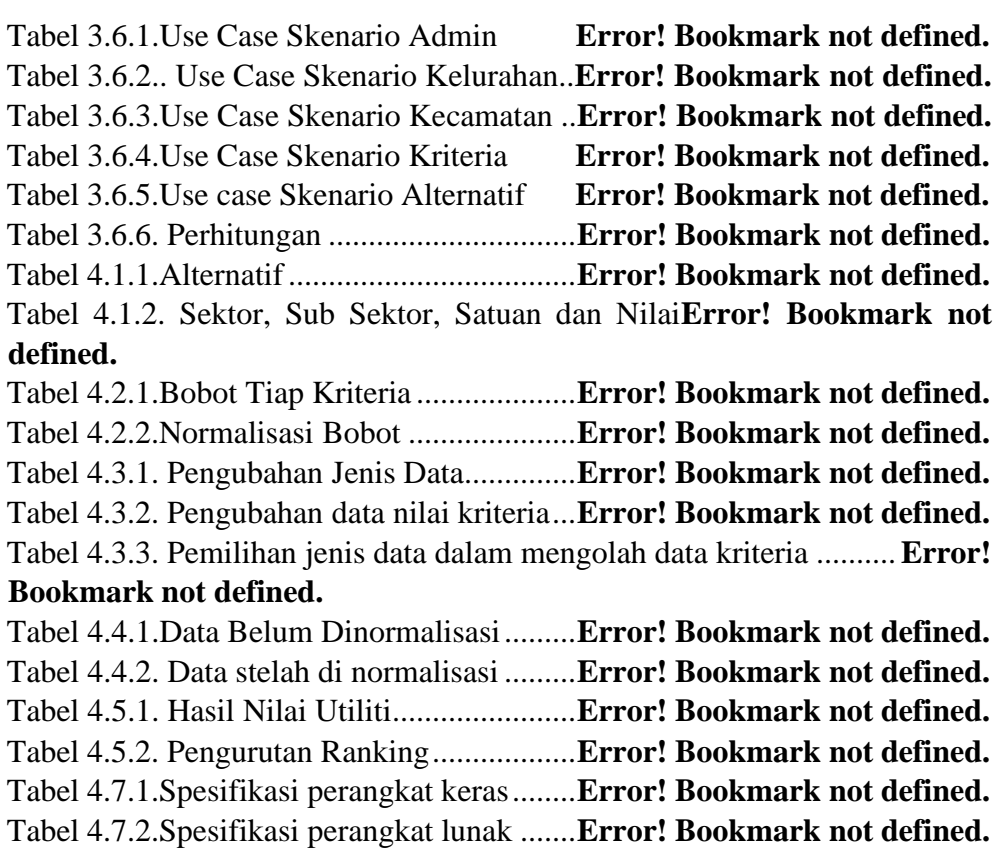